## **Making Movies**

Hints and Tips for Students

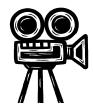

\* Successful Movie-making requires careful planning! \*

## **General Tips**

 Start with a Storyboard (clips/location/dialogue/action). Could be a Freemind mindmap.

Maximum final movie length of 3 minutes (apart from titles/credits) except in special circumstances.

## **Camera Hints/Tips**

- Ensure camera is correctly adjusted for infinity, normal use or close ups (macro)
- Zoom = up/down selection buttons.
- Movie mode and review via rotating selector at top.
- For download, set to review.

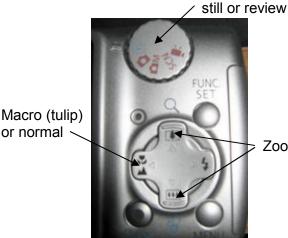

> Zoom in/out

No need to adjust menu – camera has been optimised before use.

- Download clips into shared area on T drive (needs to be set up by Ms Cleave in advance). Allow 15 minutes. Camera must be set to review. Footage left on camera will be wiped.
- Allow 15 minutes at the end to 'Finish' the movie (more for a movie longer than 3 minutes). This creates the final '.wmv' movie file.

## Moviemaker Tips (avoid dreaded red crosses):

- 1. **Do all editing in school** and from the **shared area** (T drive), to avoid major technical problems when using Moviemaker.
- 2. Any clips/sounds stored in home areas will cause problems with Moviemaker in group work.
- 3. **Don't move or rename** clips/sounds while editing in MovieMaker (MovieMaker won't be able to find them).

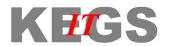